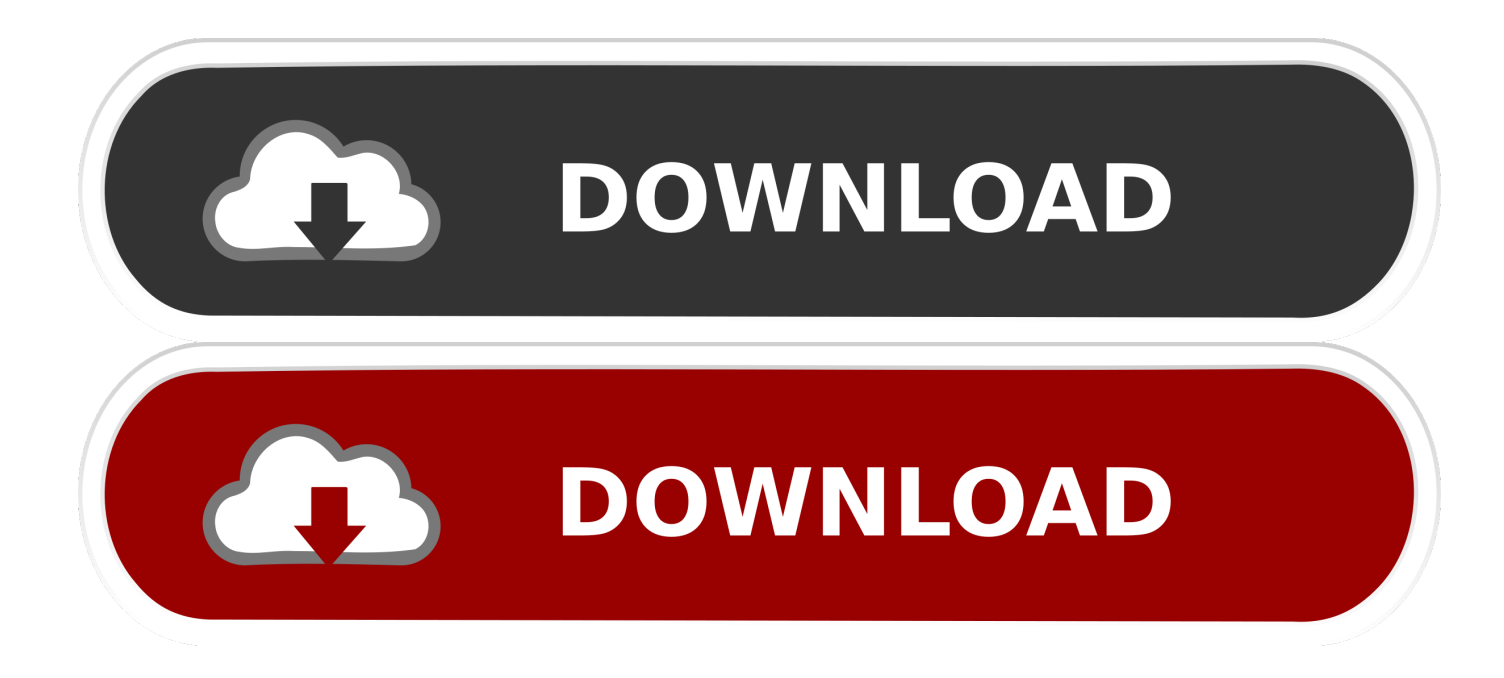

[تحميل Snapchat للاب توب](https://blltly.com/1u427o)

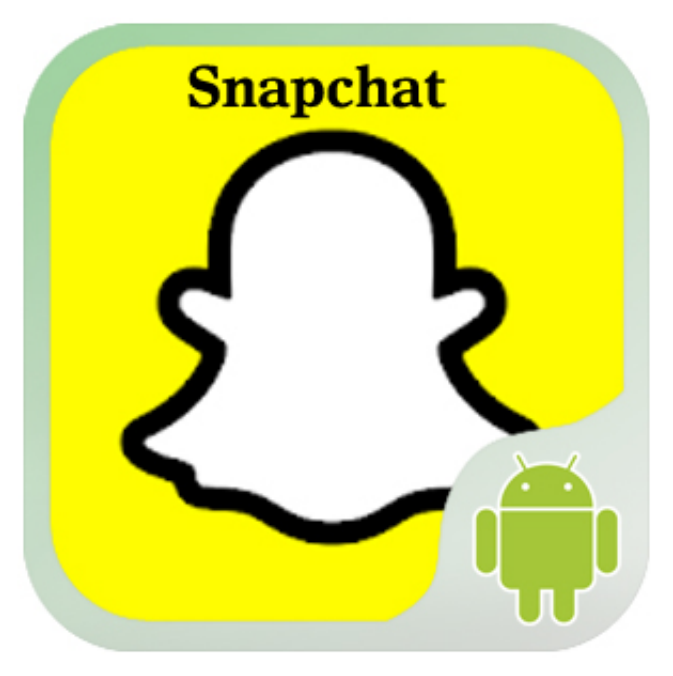

[تحميل Snapchat للاب توب](https://blltly.com/1u427o)

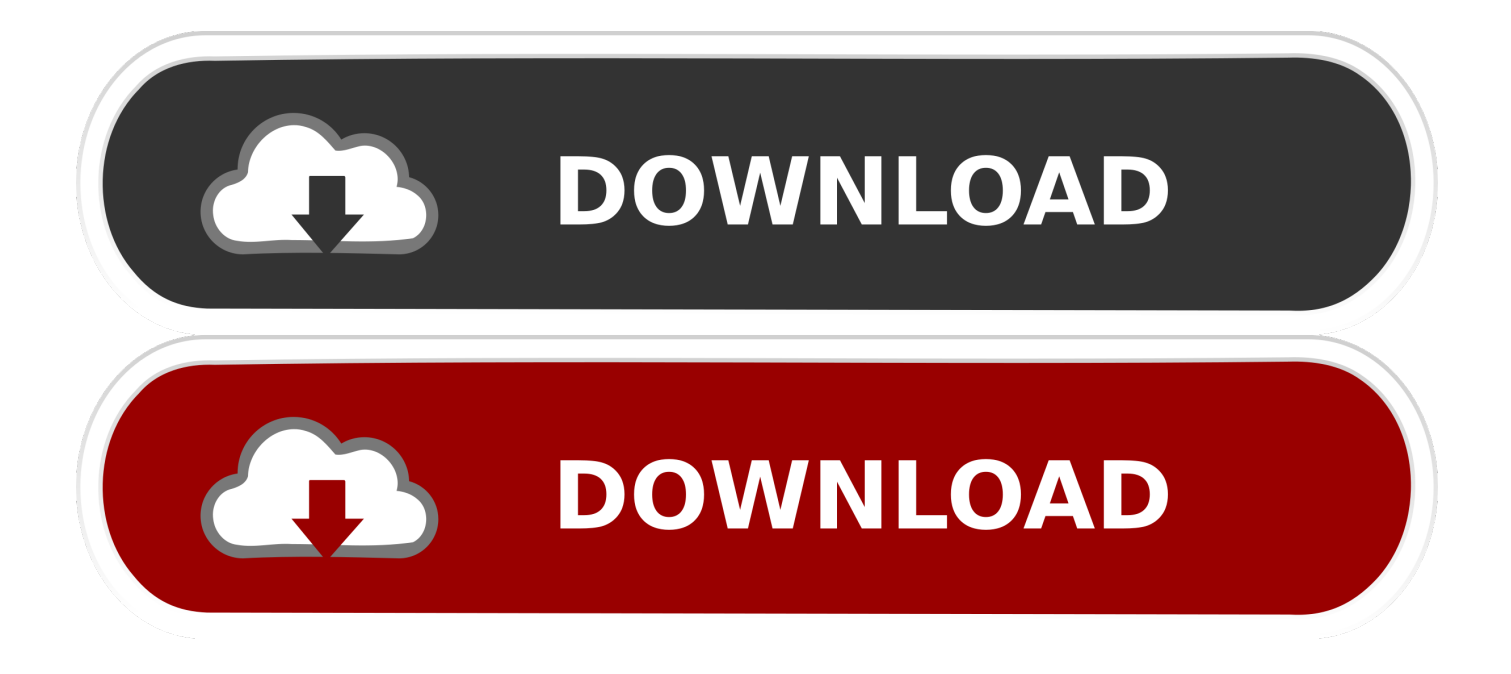

دخول سناب شات اون لاين طريقة 1 مع مساعدة من موقع سناب شات.. ملاحظة: أنا من المعجبين ببرنامج Snapchat بنفسي واختبرت الطريقة المذكورة أدناه بنجاح.. حتى مجرد قراءة على والحصول على دليل تسجيل الدخول عبر الإنترنت سناب شات.

- 1. snapchat
- 2. snapchat login
- 3. snapchat streaks

.شخصيا أستخدمها التي والطريقة قبولا الأكثر الطريقة هي Login Snapchat Online Method 2This

## **snapchat**

snapchat download apk, snapchat, snapchat stock, snapchat login, snapchat streak, snapchat support, snapchat download, snapchat disney filter, snapchat emoji, snapchat spotlight, snapchat apk, snapchat pc, snapchat unlock, snapchat camera [driver](https://xenodochial-keller-5b487d.netlify.app/driver-support-registration-key-gen) [support registration key gen](https://xenodochial-keller-5b487d.netlify.app/driver-support-registration-key-gen)

لقد سمى هذا الأسلوب الوصول إلى Snapchat عبر الإنترنت عن طريق Manymo.. فقط قم بالتسجيل في متجر Google Play وقم بتنزيل snapchat.. تحميل snapchat للاب توب شيكتشبه عملية تسجيل الدخول إلى تطبيق snapchat عبر الإنترنت تمامًا مثل تسجيل الدخول إلى kik عبر الإنترنت.. هناك طريقتان لتسجيل الدخول إلى Snapchat) نعم ، دون تنزيل أي برنامج أو ملف على الكمبيوتر المحمول أو الكمبيوتر الشخصي).. قم بتثبيت الإعداد <u>Samsung Q20 Driver For Mac </u>على جهاز الكمبيوتر الخاص بك.

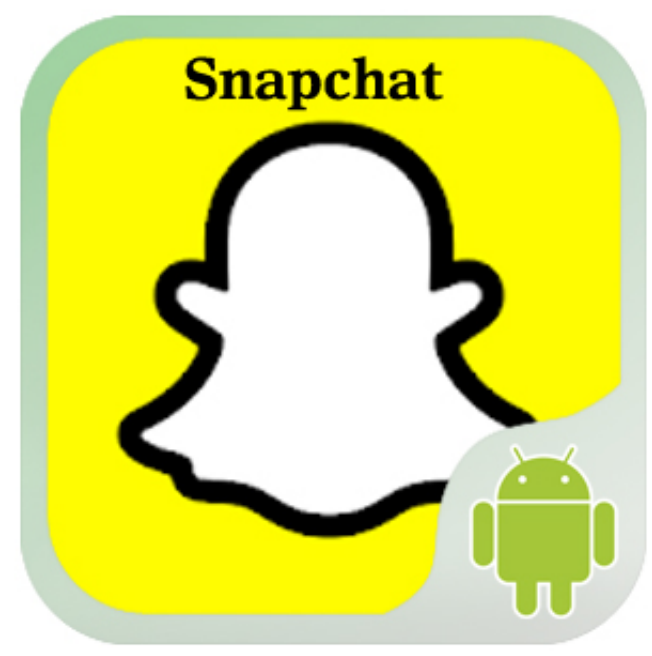

[Muat Turun Al Quran English Version Gratis Free Download Full](https://objective-benz-edda6f.netlify.app/Muat-Turun-Al-Quran-English-Version-Gratis-Free-Download-Full-Version)

**[Version](https://objective-benz-edda6f.netlify.app/Muat-Turun-Al-Quran-English-Version-Gratis-Free-Download-Full-Version)** 

## **snapchat login**

## [How To Import Songs Into Imovie](https://cheebasova.over-blog.com/2021/03/How-To-Import-Songs-Into-Imovie.html)

 لذا انتقل إلى الطريقة الثانية ، إذا كنت تريد الوصول إلى مجموعة كاملة من ميزات Snapchat.. نحن نعلم أنك هنا للوصول إلى طريقة تستند إلى الويب لتسجيل الدخول إلى Snapchat Online ، وفي هذا المقال ستجد بالضبط ما تبحث عنه.. إذا كنت في شك أن سناب شات هو ربط التطبيق فأنت مخطئ. [Vox Amp Serial Number Dating](https://retversbourme.mystrikingly.com/blog/vox-amp-serial-number-dating)

## **snapchat streaks**

[Healthy Banana Breakfast Muffins](https://atalapic.themedia.jp/posts/15289933)

نظرًا لأن Manymo هو برنامج محاكاة عبر الإنترنت ، فستحتاج إلى محاكي بلا اتصال مثل Bluestacks أو Andy !فقط الحصول عليه من موقعه الرسمي (فقط بحاجة إلى التسجيل في الموقع وتحميل الإعداد).. يمكنك فقط إدارة حسابك وتغيير اسم المستخدم / كلمة المرور والتفاصيل الأخرى.. من المستحسن عدم الذهاب للنسخة المدفوعة حتى تكون على دراية بالمحاكي.. انتقل الآن إلى متجر Google play واحصل على المسؤول.. سناب شات لأجهزة الكمبيوتر ويندوز 7 ، 8 ، 10 إذا كنت تشعر بالراحة في تنزيل التطبيق على جهاز الكمبيوتر الخاص بك ، وتشغيله بسهولة من جهاز الكمبيوتر الخاص بك ، وهنا طريقة.. انتقل إلى موقعهم ، قم بتسجيل الدخول باستخدام اسم المستخدم وكلمة المرور الخاصة بك ثم انتهى !! إخلاء المسؤولية: تحتوي هذه الطريقة على بعض الغموض مثل يمكنك إرسال أو استقبال رسائل أو صور باستخدامه.. كما قد تعرف أن Manymo هو محاكي Android على الإنترنت.. نحن لا [Mac For Ws Autocad Downloadن](https://vescockpipbers.theblog.me/posts/15289934)حب أن نضيف زغبًا إلى عالمك ، لذا دعونا نصل إلى هذه النقطة. 44a05505ae

ae05505a44

[Internet Explorer 6 For Mac](https://silly-pare-4c2b40.netlify.app/Internet-Explorer-6-For-Mac)